# Calendar invites

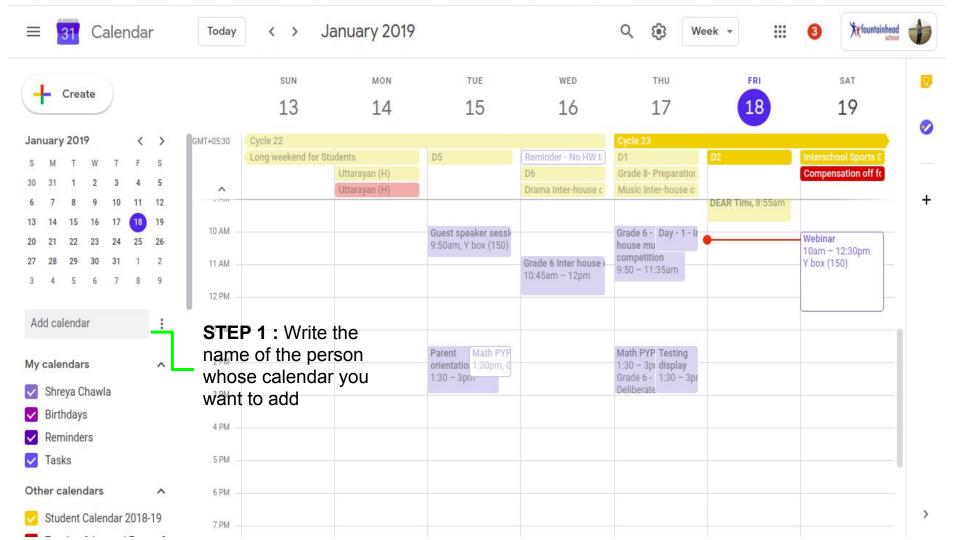

| 1012                                                   |                                                    |                                                                                             |                                                                                                    |                                                                                                    | SUN                                                                                                    | MON           | TUE                                    | WED                                                                                                    | THU                                                                                                    | FRI                                                                                                    | SAT                                                                                                    |
|--------------------------------------------------------|----------------------------------------------------|---------------------------------------------------------------------------------------------|----------------------------------------------------------------------------------------------------|----------------------------------------------------------------------------------------------------|----------------------------------------------------------------------------------------------------|---------------|----------------------------------------|----------------------------------------------------------------------------------------------------|----------------------------------------------------------------------------------------------------|----------------------------------------------------------------------------------------------------|----------------------------------------------------------------------------------------------------|
| eate                                                   |                                                    |                                                                                             |                                                                                                    |                                                                                                    | 13                                                                                                    | 14            | 15                                     | 16                                                                                                    | 17                                                                                                    | 18                                                                                                    | 19                                                                                                    |
| anuary 2019 < > GMT+05:30                              |                                                    |                                                                                             |                                                                                                    | GMT+05:30                                                                                                    | Cycle 22                                                                                                    |               |                                        |                                                                                                    | Cycle 23                                                                                                    |                                                                                                    |                                                                                                    |
| W                                                      | Т                                                  | F                                                                                           | S                                                                                                    |                                                                                                    | Long weekend for Stu                                                                                                    |               | D5                                     | Reminder - No HW t                                                                                                    | D1                                                                                                    | D2                                                                                                    | Interschool Sports C                                                                                                    |
| 2                                                      | 3                                                  | 4                                                                                           | 5                                                                                                    |                                                                                                    |                                                                                                    |               |                                        |                                                                                                    |                                                                                                    |                                                                                                    | Compensation off fc                                                                                                    |
| 9                                                      | 10                                                 | 11                                                                                          | 12                                                                                                    | ×                                                                                                    |                                                                                                    | Uttarayan (H) |                                        | Drama Inter-house c                                                                                                    | Music Inter-house c                                                                                                    | DEAR Time 8:55am                                                                                                    |                                                                                                    |
|                                                        |                                                    | -                                                                                           |                                                                                                    |                                                                                                    |                                                                                                    |               |                                        |                                                                                                    |                                                                                                    | DEAN TIM, 0.000                                                                                                    |                                                                                                    |
|                                                        |                                                    | -                                                                                           |                                                                                                    | 10 AM -                                                                                                    |                                                                                                    |               | Guest speaker sessi                    |                                                                                                    | Grade 6 - Day - 1 - Ir                                                                                                    |                                                                                                    | Webinar                                                                                                    |
|                                                        |                                                    | 22/38                                                                                       | 1074102                                                                                                    |                                                                                                    |                                                                                                    |               | 9:50am, Y box (150)                    |                                                                                                    |                                                                                                    |                                                                                                    | 10am - 12:30pm                                                                                                    |
|                                                        |                                                    |                                                                                             |                                                                                                    | 11 AM -                                                                                                    |                                                                                                    |               |                                        |                                                                                                    | 9:50 - 11:35am                                                                                                    |                                                                                                    | Y box (150)                                                                                                    |
| 6                                                      | 7                                                  | 8                                                                                           | 9                                                                                                    | 10.014                                                                                                    |                                                                                                    |               |                                        | To.40din T2pin                                                                                                    |                                                                                                    |                                                                                                    |                                                                                                    |
|                                                        |                                                    |                                                                                             |                                                                                                    | 12 PM -                                                                                                    |                                                                                                    |               |                                        |                                                                                                    |                                                                                                    |                                                                                                    |                                                                                                    |
|                                                        |                                                    |                                                                                             | :                                                                                                    | 1 PM                                                                                                    |                                                                                                    |               |                                        |                                                                                                    |                                                                                                    |                                                                                                    |                                                                                                    |
| a                                                      | 1000                                               | 140.<br>140.                                                                                |                                                                                                    |                                                                                                    | 1                                                                                                    |               | Parent Math PYP                        |                                                                                                    | Math PYP Testing                                                                                                    |                                                                                                    |                                                                                                    |
| Shehla Shaikh<br>shehla.shaikh@fountainheadschools.org |                                                    |                                                                                             |                                                                                                    | dschools.org                                                                                                    |                                                                                                    |               | orientatioi 1:30pm, G<br>1:30 – 3pm    |                                                                                                    | 1:30 - 3pi display<br>Grade 6 - 1:30 - 3pr                                                                                                    |                                                                                                    |                                                                                                    |
| Shehla<br>shehla.shaikh@fountainheadschools.org        |                                                    |                                                                                             |                                                                                                    | idschools.org                                                                                                    |                                                                                                    |               |                                        |                                                                                                    | Demorate                                                                                                    |                                                                                                    |                                                                                                    |
| iers                                                   | -                                                  | -                                                                                           |                                                                                                    |                                                                                                    |                                                                                                    |               |                                        |                                                                                                    |                                                                                                    |                                                                                                    |                                                                                                    |
|                                                        |                                                    |                                                                                             |                                                                                                    | 5 PM -                                                                                                    |                                                                                                    |               |                                        |                                                                                                    |                                                                                                    |                                                                                                    |                                                                                                    |
|                                                        | w<br>2<br>9<br>16<br>23<br>30<br>6<br>6<br>hehla.s | 19<br>W T<br>2 3<br>9 10<br>16 17<br>23 24<br>30 31<br>6 7<br>hehla Shaikh<br>hehla shaikh( | 19       <         W       T       F         2       3       4         9       10       11         16       17       18         23       24       25         30       31       1         6       7       8 | 19       <       >         W       T       F       S         2       3       4       5         9       10       11       12         16       17       18       19         23       24       25       26         30       31       1       2         6       7       8       9         Item test as health         hehla Shaikh         hehla shaikh@fountainhea         hehla         hehla | 19        >       GMT+05:30         W       T       F       S         2       3       4       5         9       10       11       12         16       17       18       19       10 AM         23       24       25       26       30       31       1       2         30       31       1       2       11 AM       -         6       7       8       9       12 PM       -         it       1 PM         hehla Shaikh         hehla Shaikh@fountainheadschools.org         hehla         hehla         news | 19       <    | 13     14       19 <ul> <li></li></ul> | 13       14       15         19       Image: Specific structure structure structur | 13       14       15       16         19       Image: Second Second Se | 13     14     15     16     17       19     ()     ()     ()     ()     ()     ()     ()       19     ()     ()     ()     ()     ()     ()     ()       19     ()     ()     ()     ()     ()     ()     ()       2     3     4     5     0     ()     ()     ()       2     3     4     5     0     ()     ()     ()       2     3     4     5     0     ()     ()     ()       10     11     12     ()     ()     ()     ()     ()       10     AM     ()     ()     ()     ()     ()     ()       15     17     10     19     ()     ()     ()     ()       23     24     25     26     ()     ()     ()     ()       30     31     1     2     ()     ()     ()     ()       10     AM     ()     ()     ()     ()     ()     ()       12     PM     ()     ()     ()     ()     ()     ()       12     PM     ()     ()     ()     () | 13     14     15     16     17     18       19     (x)     (ycle 22)     (ycle 22)     (ycle 22)     (ycle 22)     (ycle 22)     (ycle 22)     (ycle 22)     (ycle 22)     (ycle 22)     (ycle 22)     (ycle 22)     (ycle 22)     (ycle 22)     (ycle 22)     (ycle 22)     (ycle 23)     (ycle 23) <td< td=""></td<> |

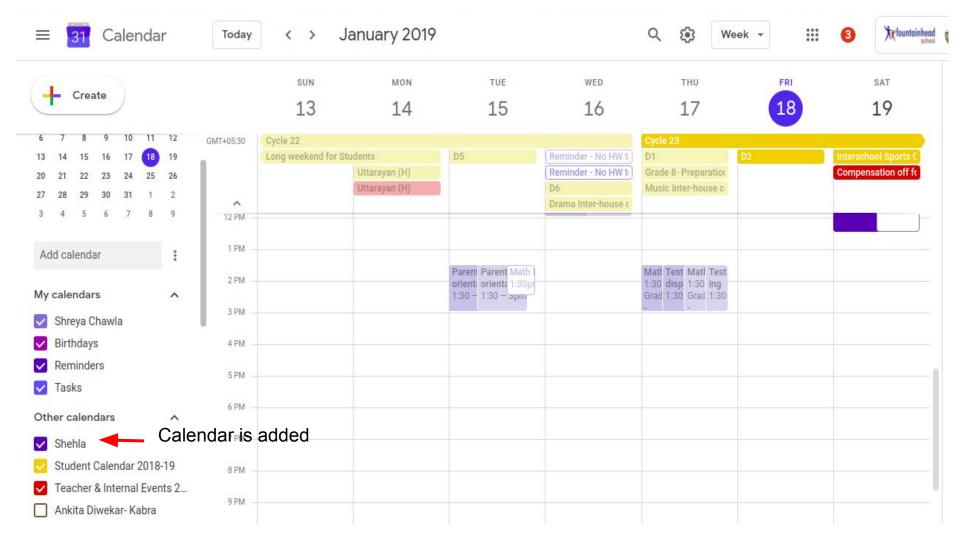

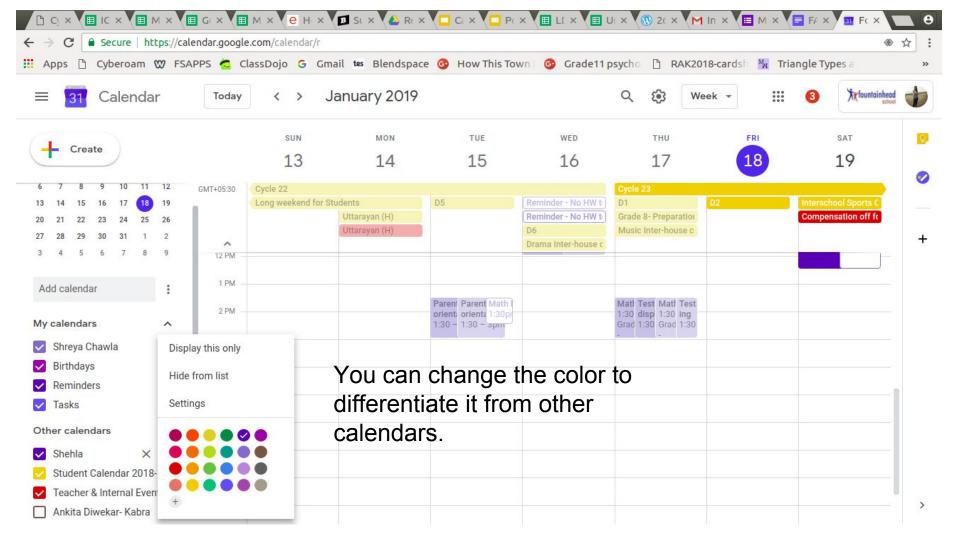

| ≡ <mark>31</mark> Calendar                 | Today     | < > Ji               | anuary 2019             |                     |                                            | Q 🔅 We                            | ek 🔻     | 3 Xt fountain                                |
|--------------------------------------------|-----------|----------------------|-------------------------|---------------------|--------------------------------------------|-----------------------------------|----------|----------------------------------------------|
| L Cruste                                   |           | SUN                  | MON                     | TUE                 | WED                                        | тни                               | FRI      | SAT                                          |
| + Create                                   |           | 13                   | 14                      | 15                  | 16                                         | 17                                | 18       | 19                                           |
| 6 7 8 9 10 11 12                           | GMT+05:30 | Cycle 22             |                         |                     |                                            | Cycle 23                          |          |                                              |
| 13 14 15 16 17 <b>18</b> 19                |           | Long weekend for Stu | Idents<br>Uttarayan (H) | D5                  | Reminder - No HW t                         | D1<br>Grade 8- Preparation        | D2       | Interschool Sports C<br>Compensation off fo  |
| 20 21 22 23 24 25 26<br>27 28 29 30 31 1 2 | 2         |                      | Uttarayan (H)           |                     | D6                                         | Music Inter-house c               |          |                                              |
| 3 4 5 6 7 8 9                              | ^         |                      |                         |                     | Drama Inter-house c                        |                                   |          |                                              |
|                                            | 4 AM -    |                      |                         |                     |                                            |                                   |          |                                              |
| Add calendar                               | 5 AM -    |                      |                         | _                   |                                            |                                   |          | _                                            |
| My calendars                               | 6 AM -    |                      |                         |                     |                                            |                                   |          |                                              |
| Shreya Chawla                              | 7.00      |                      |                         |                     |                                            |                                   |          |                                              |
| <ul> <li>Birthdays</li> </ul>              | 7 AM -    |                      |                         |                     |                                            | You ca                            | n now    |                                              |
| Reminders                                  | 8 AM -    |                      |                         | CP Mee, 7 CP Meetir |                                            | Collaborat Collaborat 7:40a Check | when     | PYP Exhib PYP Exhib<br>7:30 - 8:3 7:30 - 8:3 |
| V Tasks                                    | 9 AM -    |                      |                         |                     |                                            |                                   | SON: Sam |                                              |
| Other calendars                            | 10 AM -   |                      |                         | Guest spe Guest spe |                                            |                                   |          |                                              |
| 🗸 Shehla                                   |           |                      |                         | 9:50am, Y 9:50am, Y |                                            | Grad DUSYayO                      | alor     | Webinar Webinar<br>10am - 1: 10am - 1:       |
| Student Calendar 2018-19                   | 11 AM -   |                      |                         |                     | Grade 6 Ir Grade 6 In<br>10:45am 10:45am - | hous (Pink c                      |          | Y box (15( Y box<br>(150)                    |
| Teacher & Internal Events 2                | 12 PM -   |                      |                         |                     |                                            | highlig                           | hted)    |                                              |
| Ankita Diwekar- Kabra                      | 1 PM -    |                      |                         |                     |                                            |                                   |          |                                              |

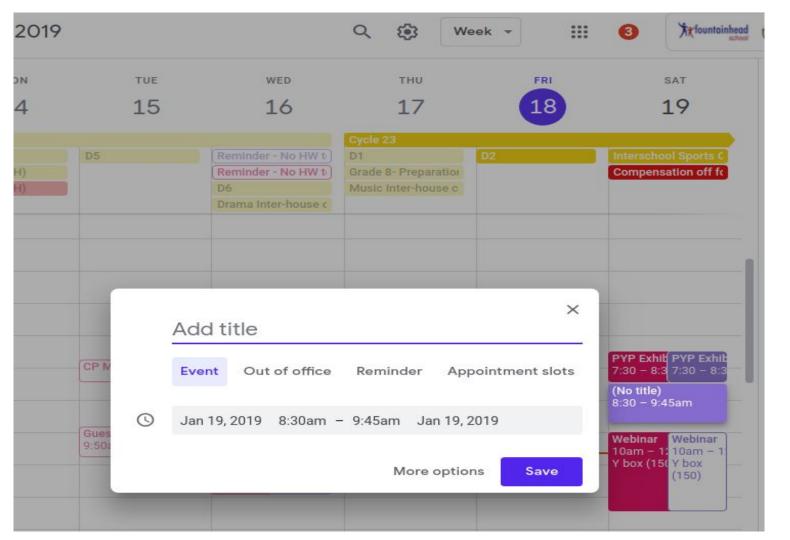

Select and drag to open the window for sending an invite.

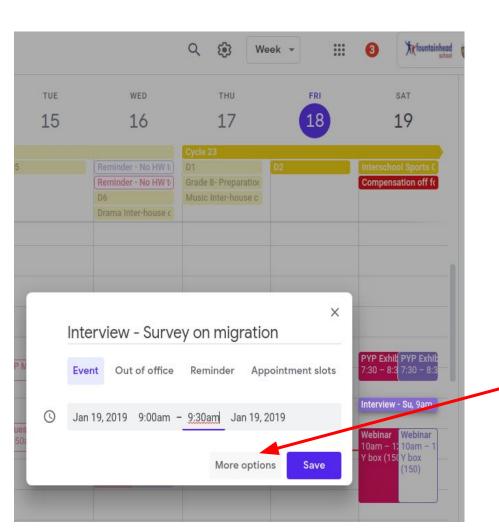

Add the **title** - 'Interview - Survey on migration'

Edit the timings during which you want to conduct the interview. (9:00 - 9:30 a.m.)

Select the '**More options**' to further edit the details for the invite.

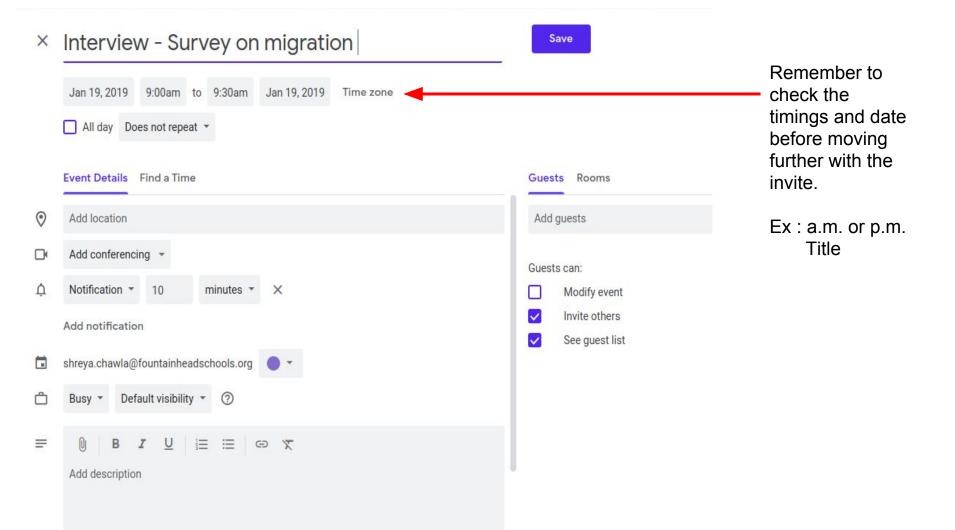

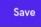

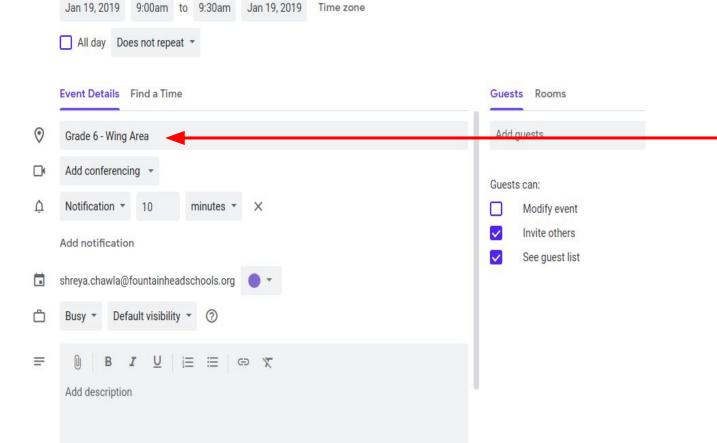

Remember to enter the **'Location'** so the invitee knows about the location of the interview.

Save

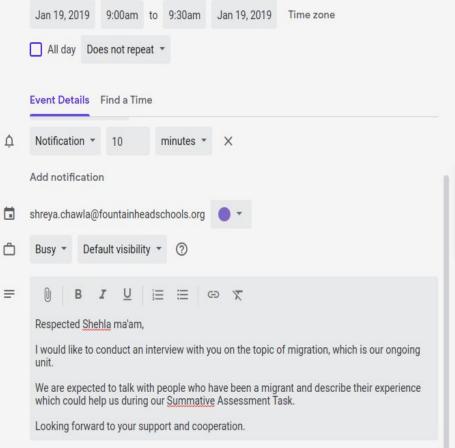

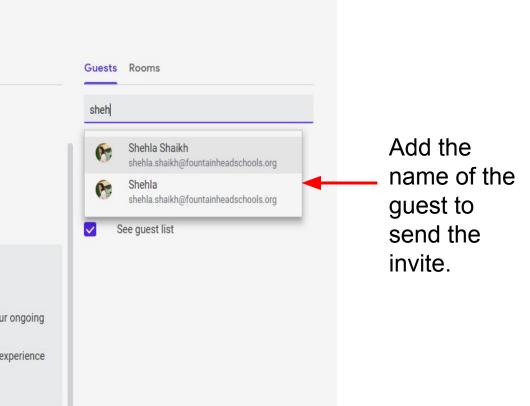

#### Interview - Survey on migration X Jan 19, 2019 9:00am to 9:30am Jan 19, 2019 Time zone All day Does not repeat \* Event Details Find a Time Notification \* 10 n minutes X Add notification shreya.chawla@fountainheadschools.org Default visibility \* 0 Busy -U Ξ = = B G X Respected Shehla ma'am, I would like to conduct an interview with you on the topic of migration, which is our ongoing unit. We are expected to talk with people who have been a migrant and describe their experience which could help us during our Summative Assessment Task. Looking forward to your support and cooperation.

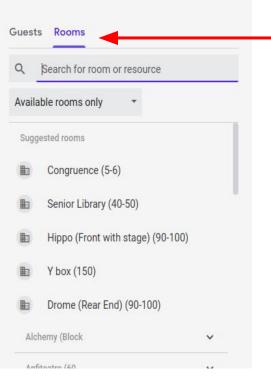

Save

You may also choose to conduct the meeting at a particular venue.

For that :

1. Add the calendar of the room (like Y-box) to your calendar.

2. Click on **'Rooms'** in your invite.

3. If is available, click on the name to add the venue.

Save

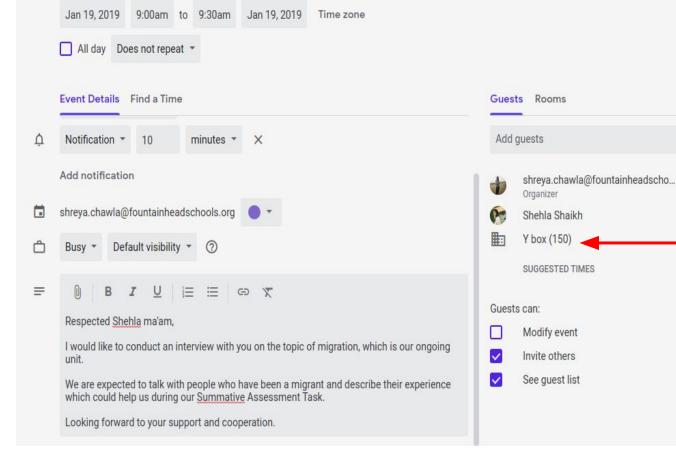

## The name reflects in your invite, if added.

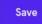

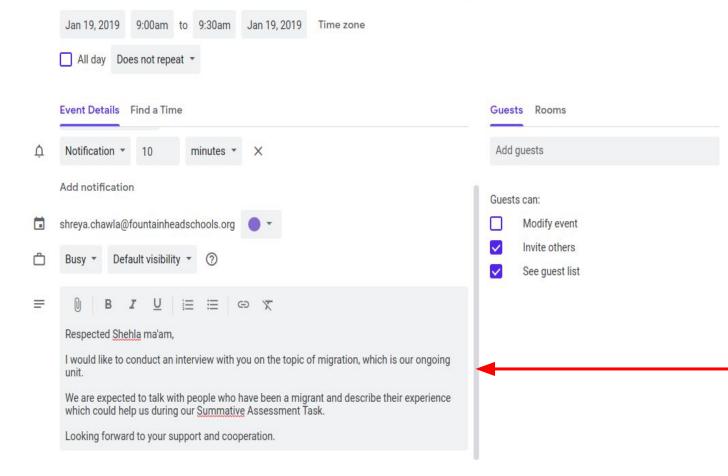

Add description to inform the invitee about the purpose behind having a meeting with them.

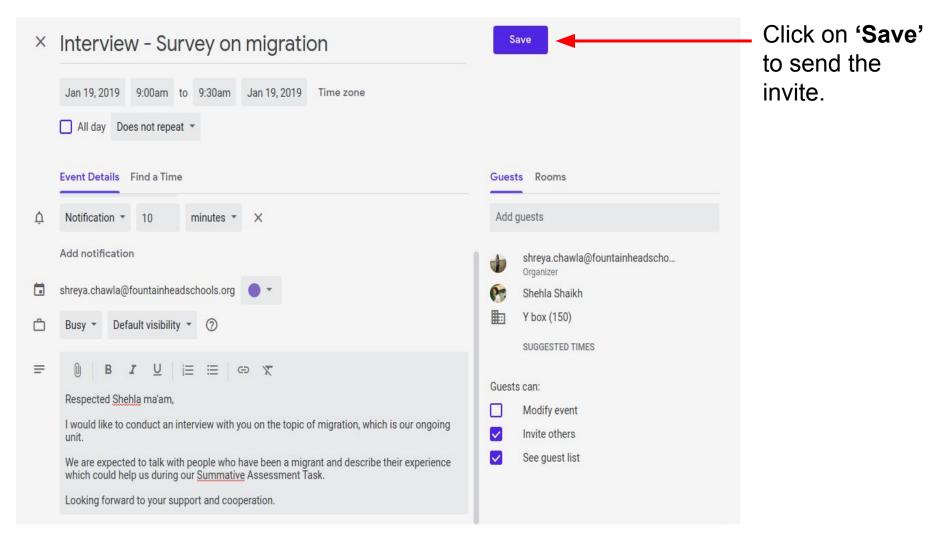

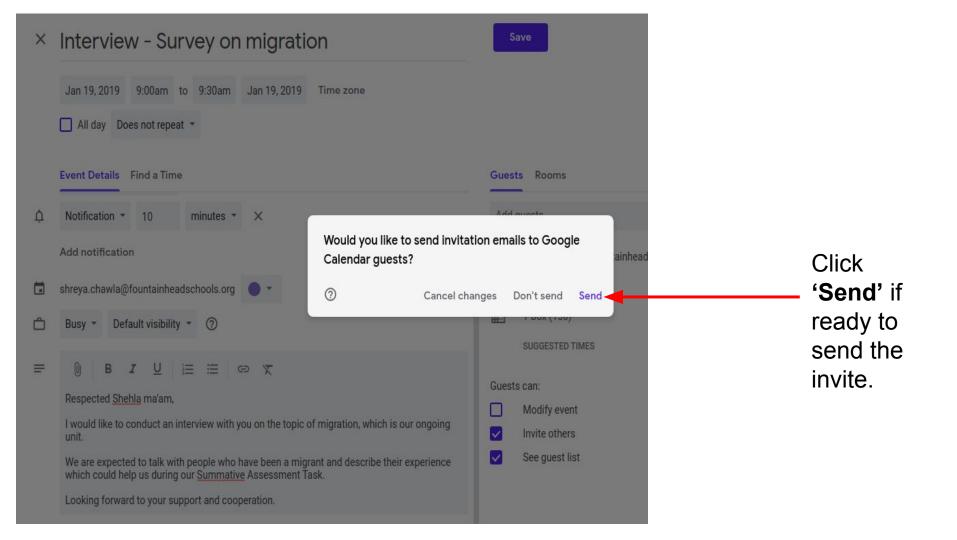

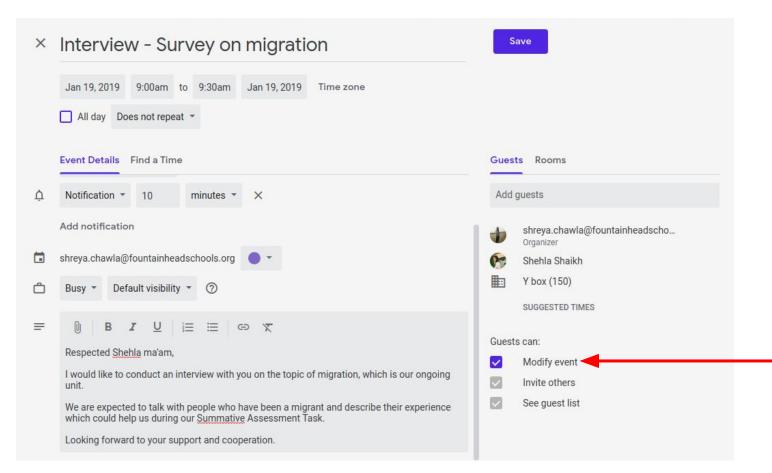

Always have the option **'Modify event'** checked. It helps the invitee/guest to modify the event, if needed.